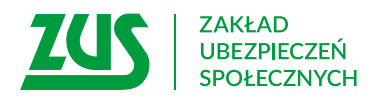

# **Wniosek pracodawcy o kontrolę zaświadczenia lekarskiego**

#### **Instrukcja wypełniania**

Wypełnij ten wniosek, jeżeli chcesz, żebyśmy skontrolowali zwolnienie lekarskie, które lekarz wystawił Twojemu pracownikowi.

- 1. Wypełnij WIELKIMI LITERAMI
- 2. Wypełnij kolorem czarnym lub niebieskim (nie ołówkiem)
- 3. We wniosku podaj **adres do korespondencji** w tej sprawie

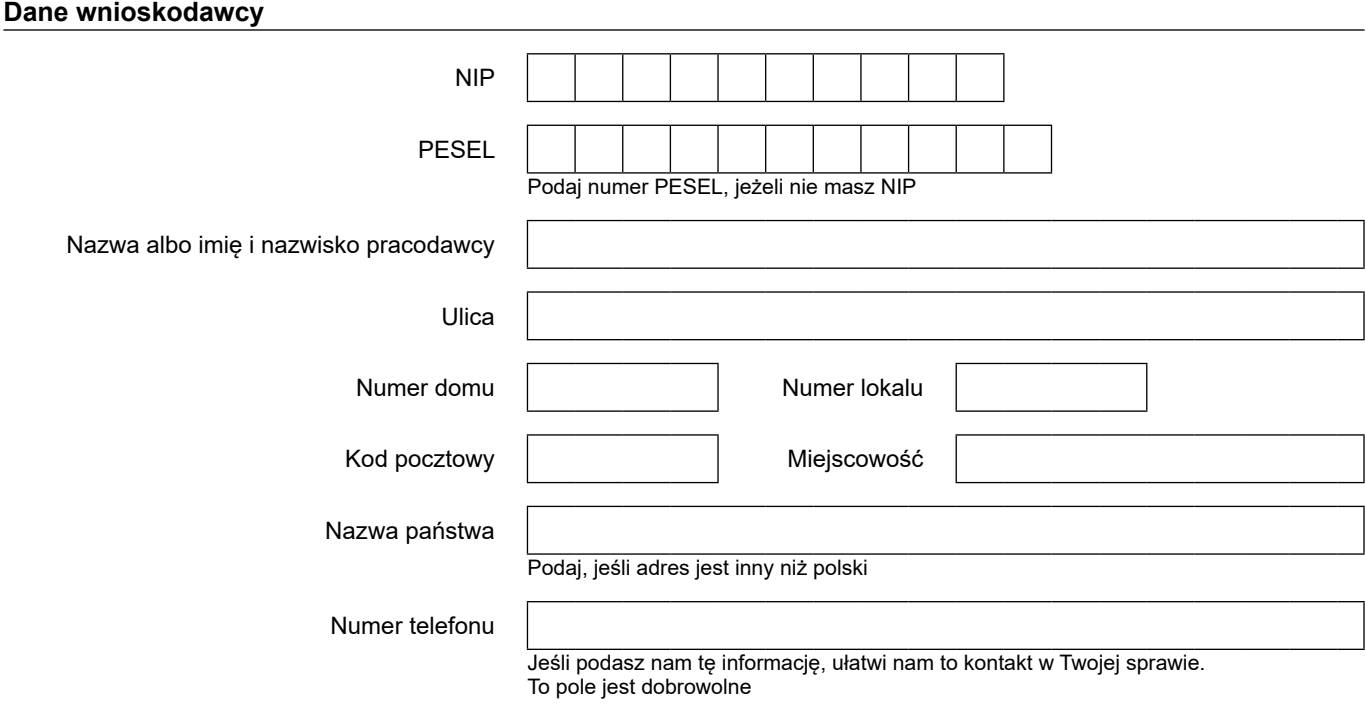

#### **Zakres wniosku**

Proszę o przeprowadzenie kontroli prawidłowości orzekania o czasowej niezdolności do pracy z powodu choroby oraz wystawiania zaświadczeń lekarskich w stosunku do pracownika:

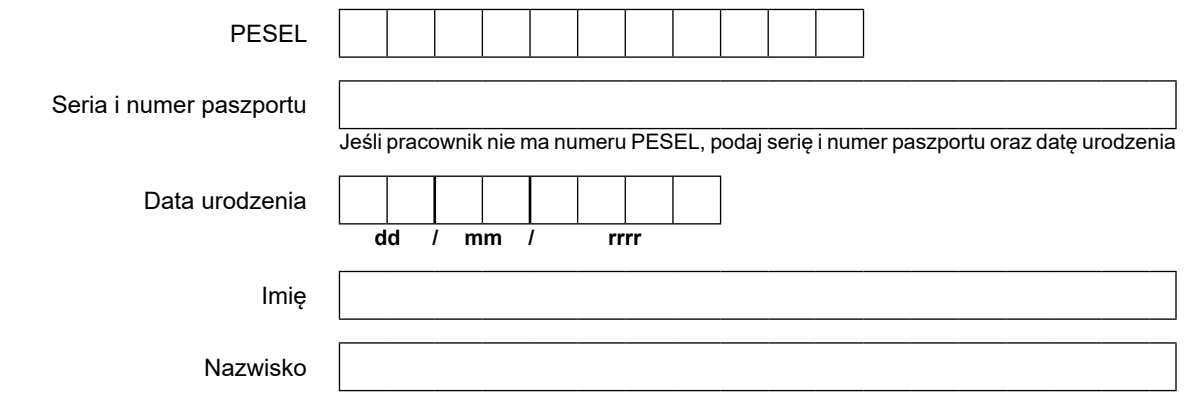

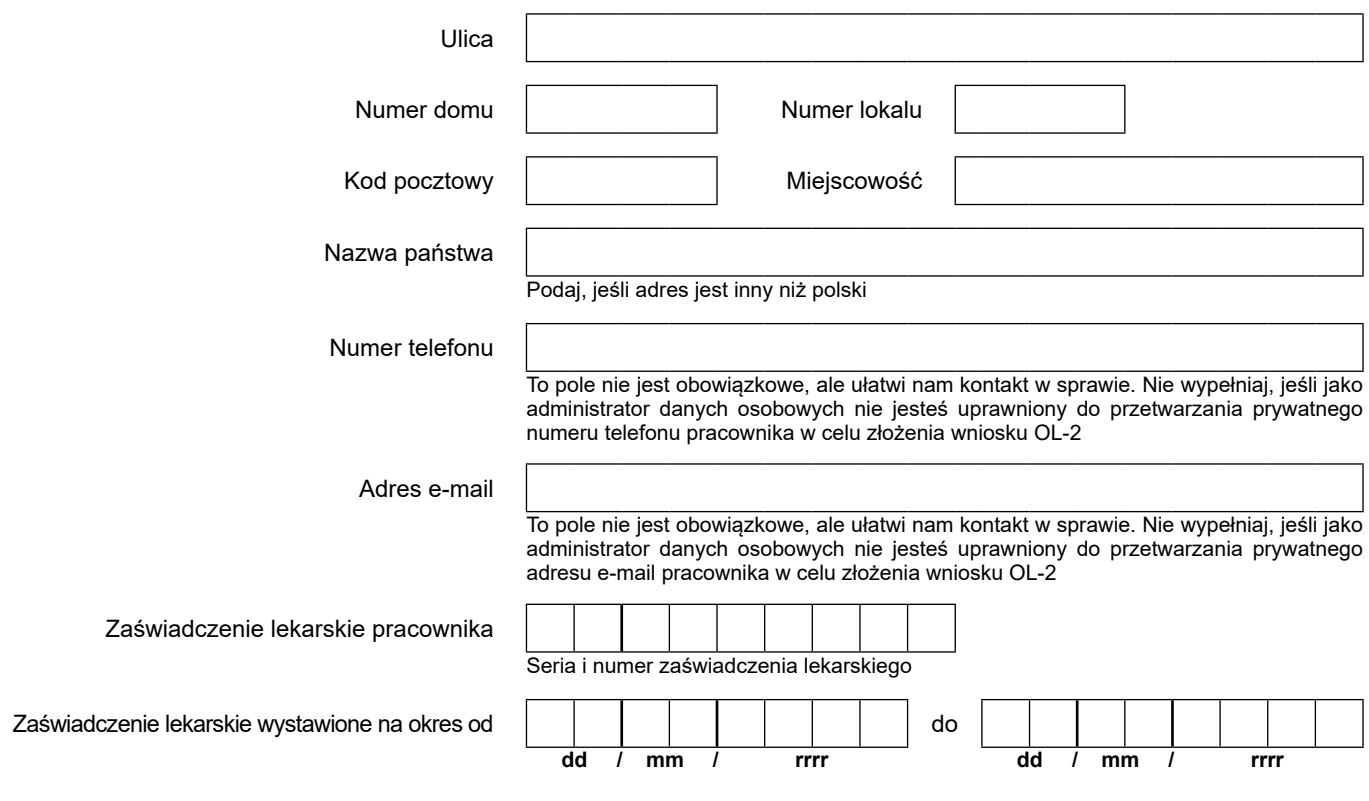

**Podaj adres pobytu pracownika w okresie czasowej niezdolności do pracy i dane do kontaktu z pracownikiem w tym okresie:** 

## **Załączniki**

Załączam | dokumentów

### **Dodatkowe informacje**

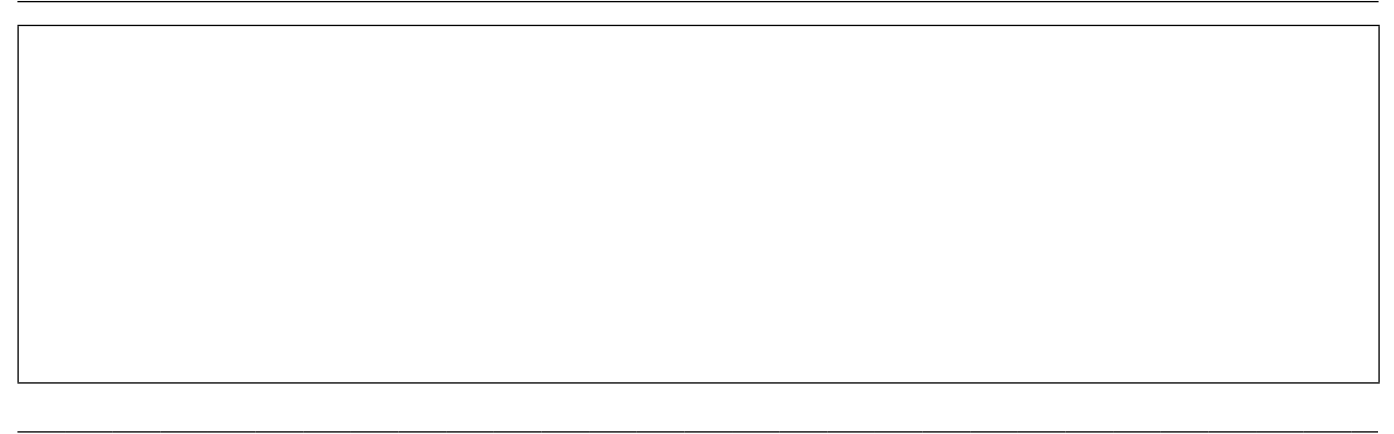

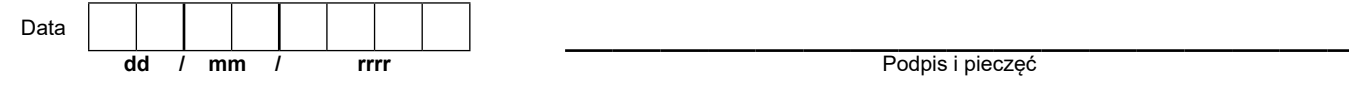

 w sprawie ochrony osób fizycznych w związku z przetwarzaniem danych osobowych i w sprawie swobodnego przepływu takich danych oraz uchylenia dyrektywy 95/46/WE (RODO), są dostępne w centrali lub terenowych jednostkach organizacyjnych ZUS oraz na stronie Informacje, o których mowa w art. 13 ust. 1 i 2 Rozporządzenia Parlamentu Europejskiego i Rady (UE) 2016/679 z dnia 27 kwietnia 2016 r. internetowej ZUS pod adresem: <https://bip.zus.pl/rodo>